**Emotion Tek Co.,Ltd**

## MCST-RTEX 제어기 G101 기능 설명

## **APPLICATION REPORT**

App04 \_19\_10\_16\_\_

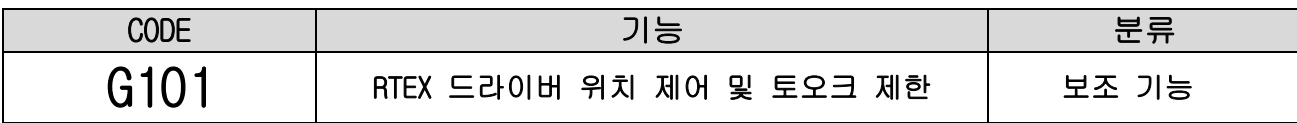

**● "RTEX 드라이버"**의 **"토오크 제한 값"**을 변경하고 급속 이송을 수행합니다.

● 회전 중 "토오크 제한" 상태가 되었을 때 모터 회전을 멈추고"|48" 접점의 해당 축 비트를 1로 만듭 니다.

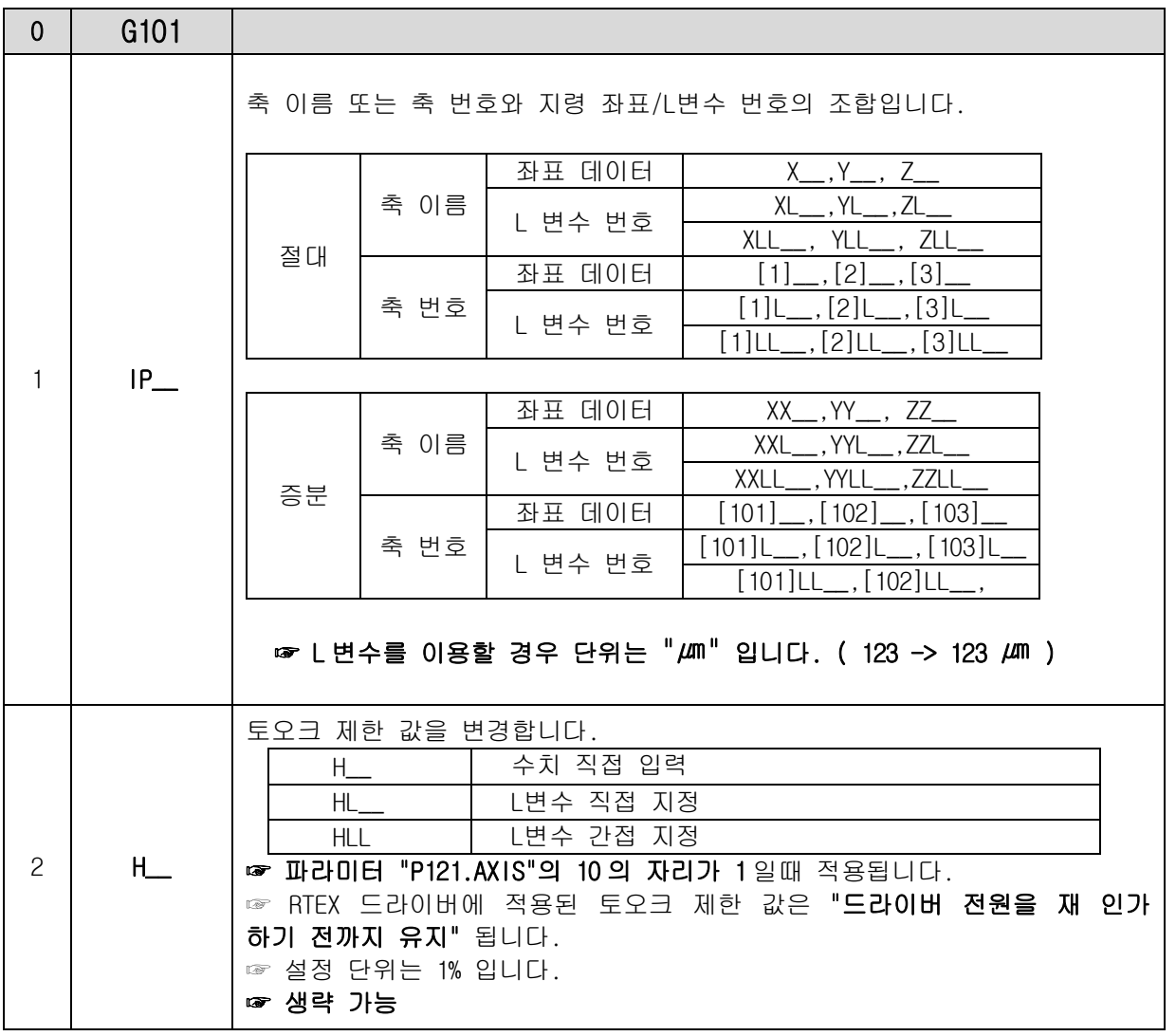

## **☞ "회전 속도가 빠를 수록" 더 높은 토오크를 요구합니다."토오크 제한 설정 값"이 너무 작으면 정상 동작 상태 에서도 "토오크 제한" 상태가 되어 이송이 정지 할 수 있습니다.**

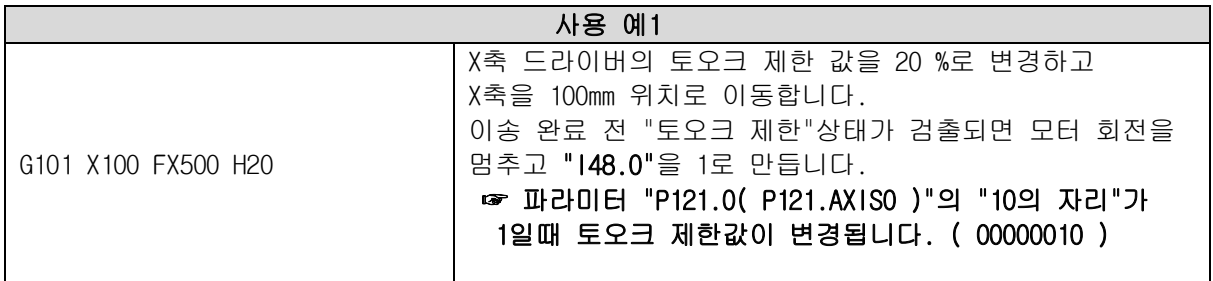

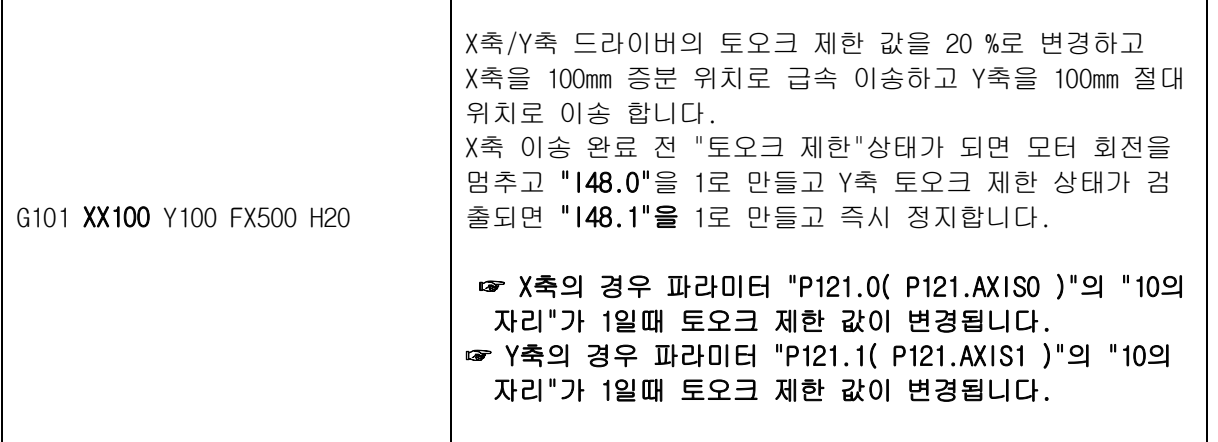

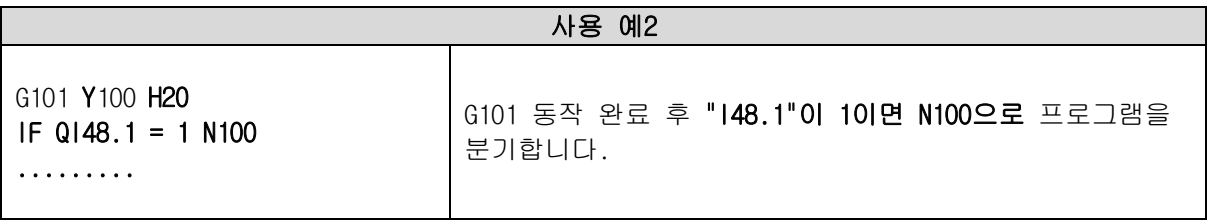

**● RTEX 드라이버의 실시간 지령 토오크는 "L23787(드라이버 ID 0) ~ L23802(드라이버 ID 16)"변수에서 확인할 수 있습니다.** 

☞ 단 표시 단위는 **0.1 Rpm**입니다. 즉 **123 이면 12.3 % 입니다.**